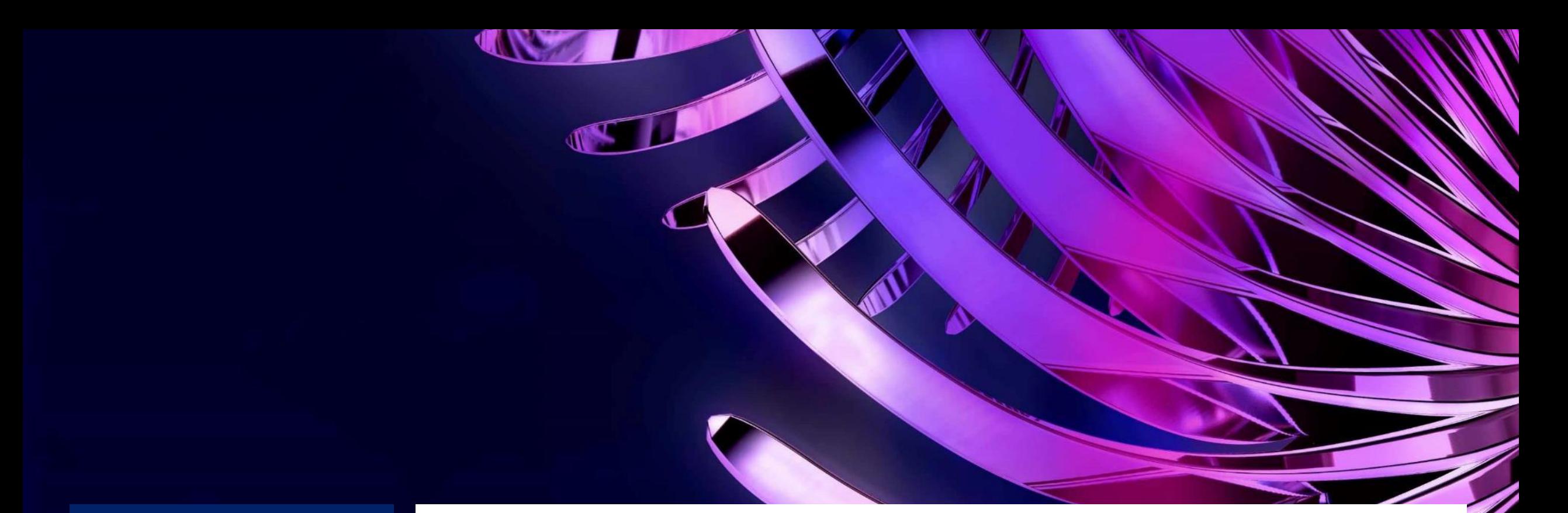

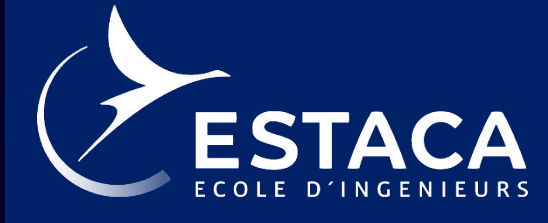

# **Mécanique spatiale avec KSP**

- 1. Optimisation lanceur et trajectoire de vol
- 2. Transfert et rendez-vous
- 3. Atterrissage sur un astre sans atmosphère
- 4. Présentation du travail à effectuer

#### **Contexte et objectifs**

- Prendre en main Kerbal Space Program
- Développer certains points du cours magistral
- Aborder les connaissances et outils pour le projet de groupe

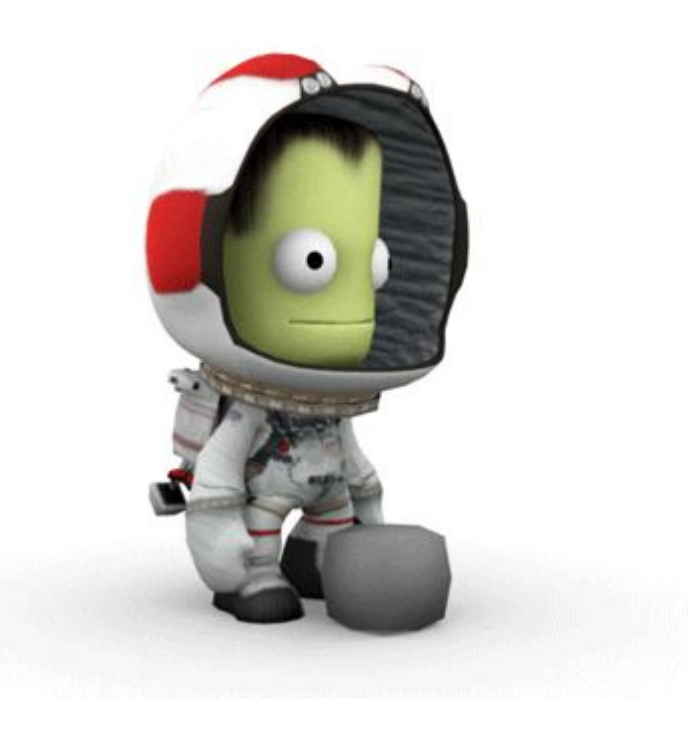

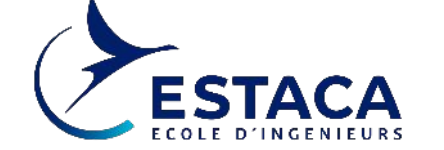

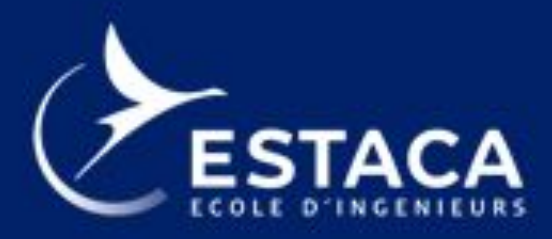

**CREATEUR DE NOUVELLES MOBILITES** 

## **Optimisation lanceur et trajectoire de vol**

- Quelques rappels
- Prédimensionnement d'un véhicule mono-étage
- Optimisation de l'étagement d'un lanceur
- Virage gravitationnel
- Calcul de l'heure et de l'azimut de lancement

## **Quelques rappels**

- Pour atteindre l'orbite un lanceur suit un virage gravitationnel
- Vers l'orbite basse, cela nécessite environ 10-11 km/s de DV selon les perte le long de la trajectoire
- Avoir ce DV dans un seul étage n'est pas raisonnablement envisageable pour plusieurs raisons :
	- La taille du véhicule le rend difficile à construire
	- Propulser un engin de cette taille requiert des moteurs à très forte poussé difficile à réaliser
- Pour remédier à ce problème les lanceurs ont plusieurs étages qui minimisent la taille global du véhicule

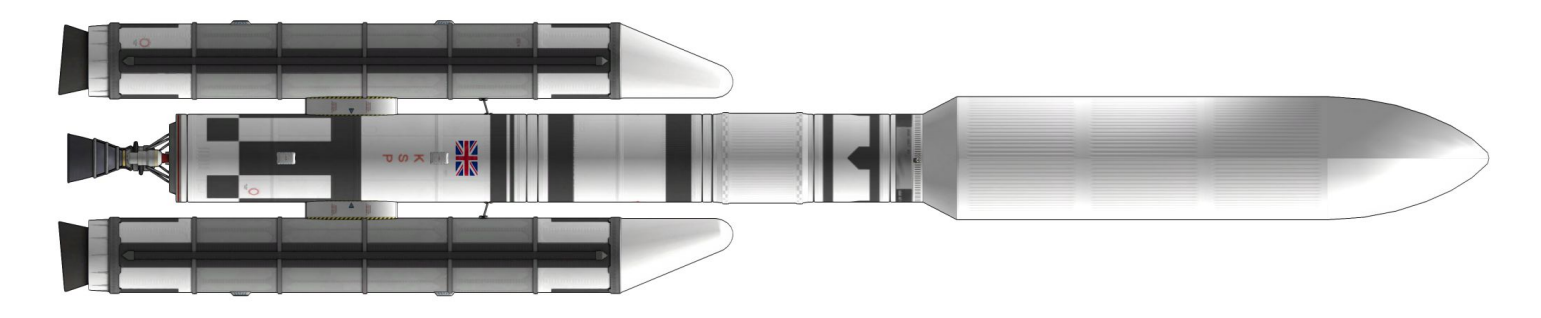

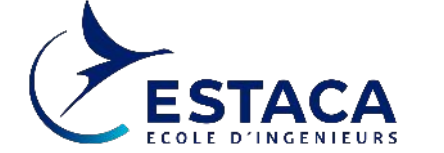

## **Prédimensionnement d'un véhicule mono étage**

De façon macroscopique un véhicule spatial mono-étage peut être scindé en 3 sous ensemble :

- La charge utile
- Le réservoir et son carburant
- Le moteur

En première approximations, quelques hypothèses peuvent être faite :

- La masse du réservoir est proportionnel à la masse de carburant

$$
m_{tank} = \beta m_{fuel}
$$

- La masse du moteur est proportionnel à la masse qu'il propulse

$$
m_{engine} = \delta(m_{payload} + m_{tank} + m_{fuel})
$$

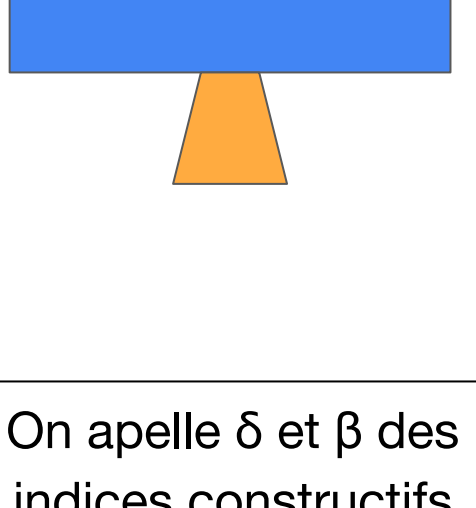

Payload

Tank + Fuel

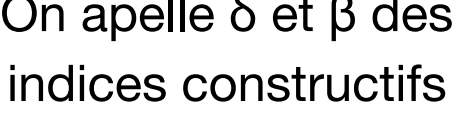

#### **Prédimensionnement d'un véhicule mono étage**

En combinant ces hypothèses, le DV du véhicule (nécessaire à sa mission) et la formule de Tsiolkovski, on aboutit à un bilan de masse préliminaire du véhicule :

$$
m_{fuel} = \frac{(1+\delta)m_{payload}\left(e^{\frac{\Delta V}{v_e}}-1\right)}{1-(\beta+\delta+\delta\beta)\left(e^{\frac{\Delta V}{v_e}}-1\right)} \text{ où } v_e \text{ est la vitesse d'éjection des gazs du moteur}
$$

$$
m_{\text{vehicle}} = m_{\text{payload}} + m_{\text{fuel}} + m_{\text{tank}} + m_{\text{engine}}
$$

$$
m_{vehicle} = (1+\delta)(m_{payload} + (1+\beta)m_{fuel})
$$

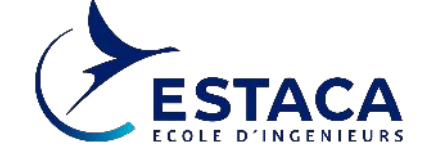

## **Optimisation de l'étagement d'un lanceur**

- Optimiser l'étagement d'un lanceur c'est déterminer **le nombre d' étages** et **la répartition du DV** entre ces étages pour minimiser la masse du lanceur
- Augmenter le nombre d'étages diminue généralement la masse globale car chaque étage porte de moins en moins de masse morte
- Chaque étage à son propre moteur ce qui ajoute de la masse
- Il existe donc un point optimal qui dépend de l'ISP des étages et de leur indice constructif

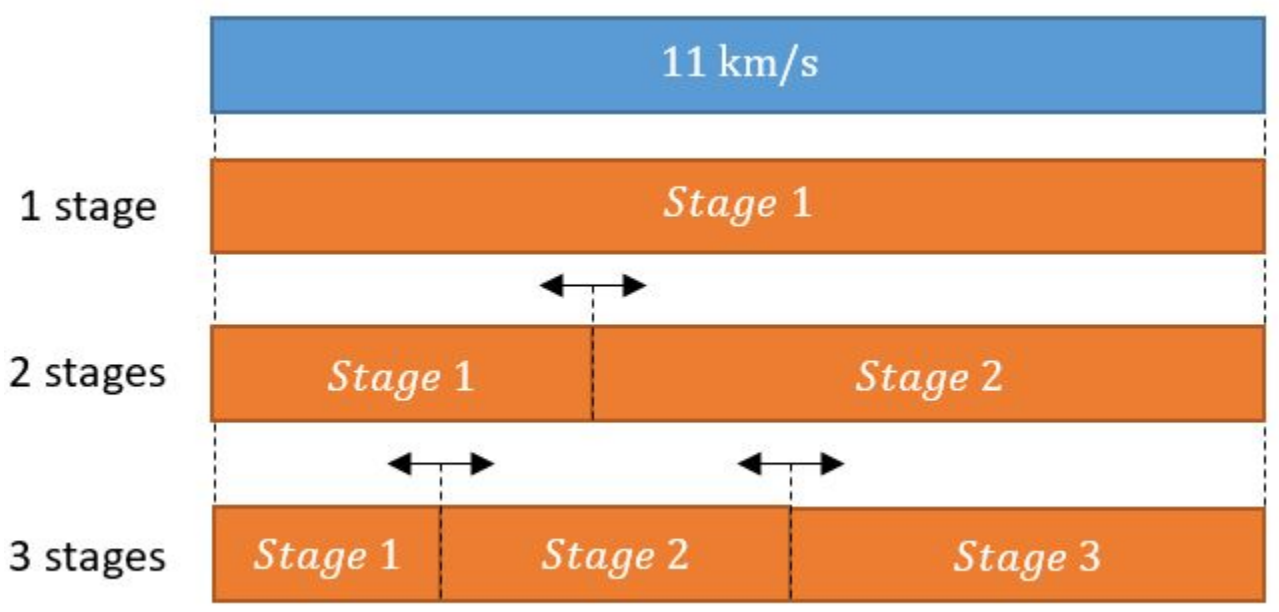

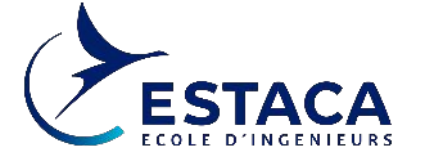

## **Optimisation de l'étagement d'un lanceur**

- En utilisant le modèle de véhicule monoétage et en dimensionnant les étage du haut vers le bas **en considérant l'étage n+1 comme étant la charge utile de l'étage n**, on peut dimensionner un lanceur.
- Exemple, lanceur 2 étages vers l'orbite basse :
	- Charge utile, 20 tonnes
	- 1er étage,
		- ISP moyen 300s
		- $\delta = 0.01$ ; β = 0.03
	- 2e étage :
		- ISP moyen 340s
		- $\delta = 0.01$ ;  $\beta = 0.03$

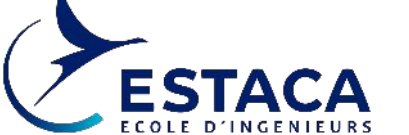

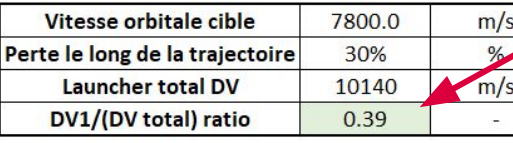

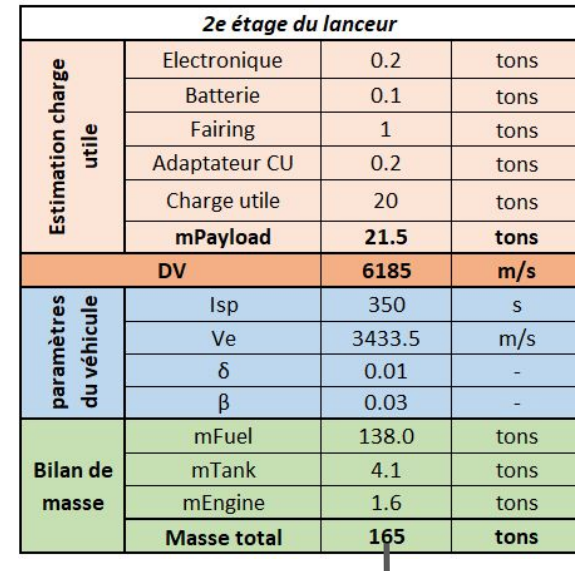

On modifie ce ratio pour minimiser la masse du lanceur

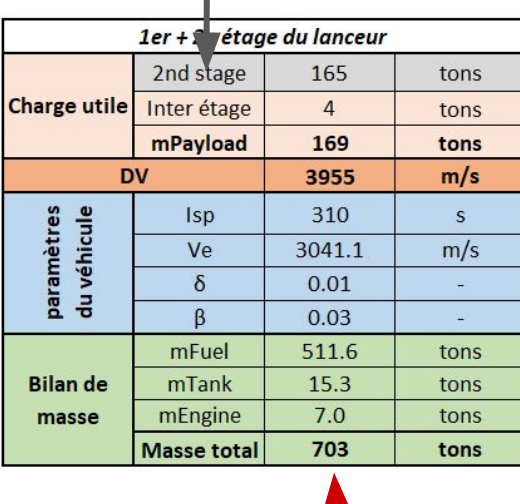

## **Mise en pratique sur KSP (10 min)**

● Un lanceur est en cours d'assemblage dans le hangar, optimiser la répartition des réservoirs entre les étages : jouer sur la sélection du moteur peut amener à de meilleures optimisations

Craft : KSC - **Proportions** Fuel Etages

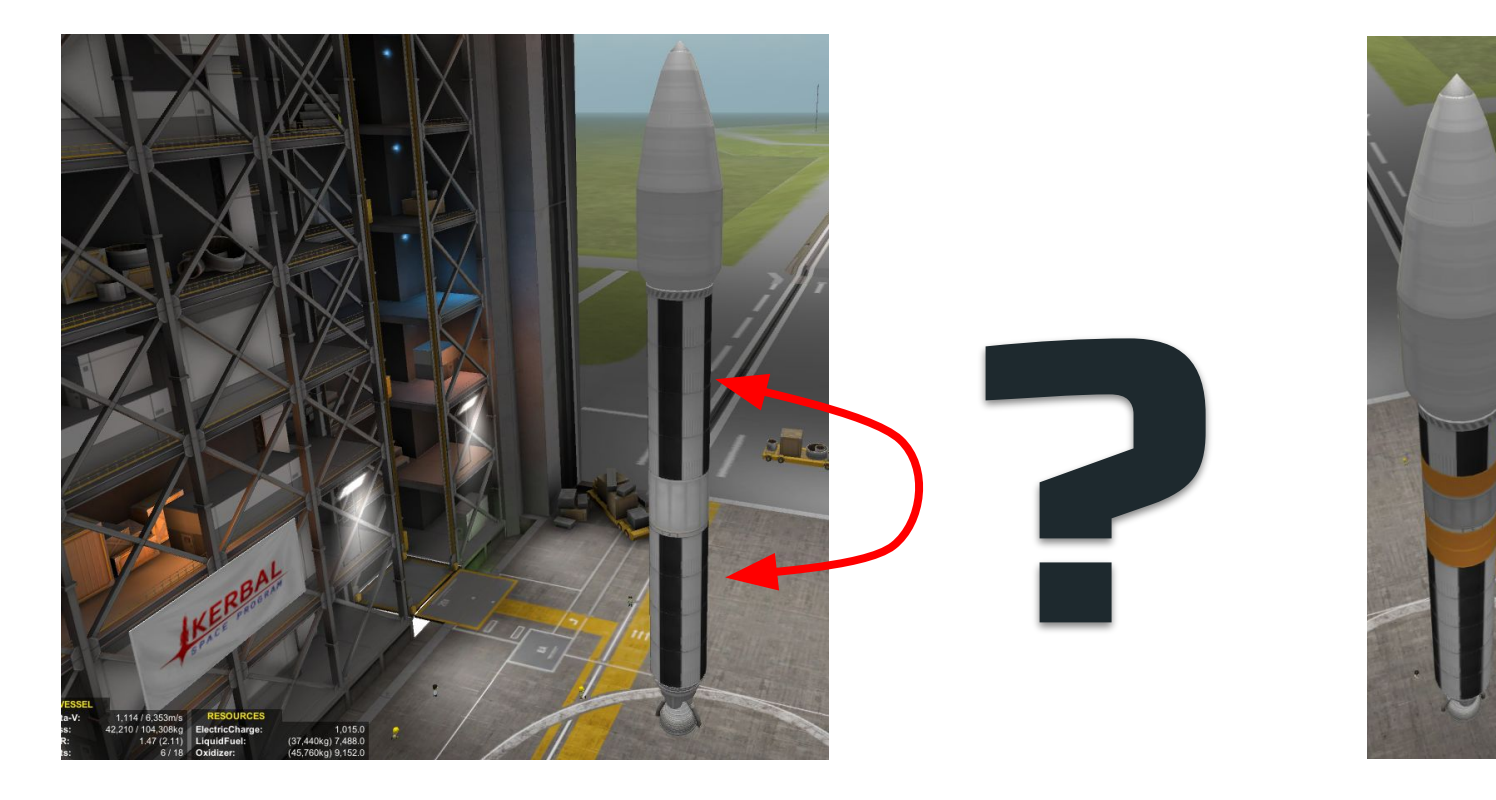

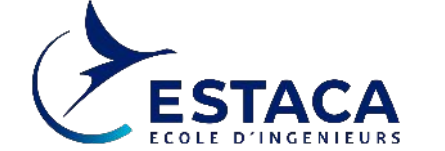

## **Virage gravitationnel**

Le virage gravitationnel est sensible à trois principaux paramètres :

- le ratio poussé / poids du lanceur, ou TWR
- la vitesse au moment du PitchOver
- l'amplitude du PitchOver

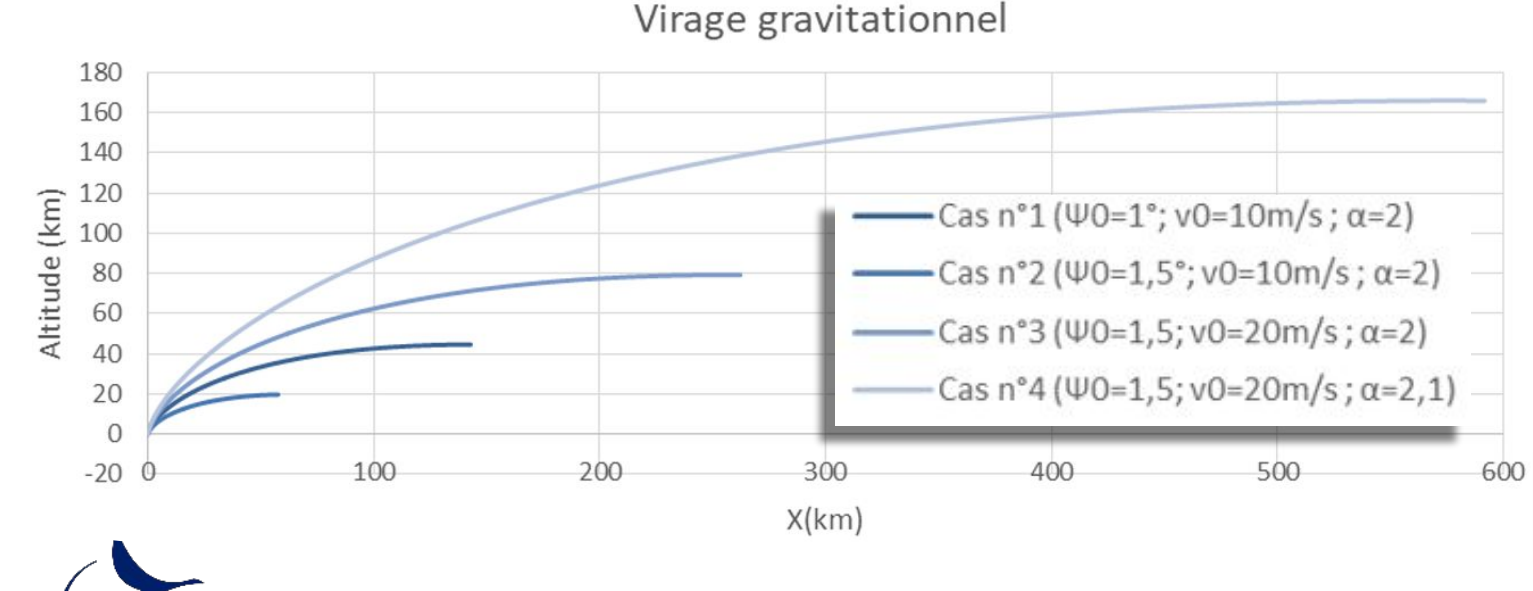

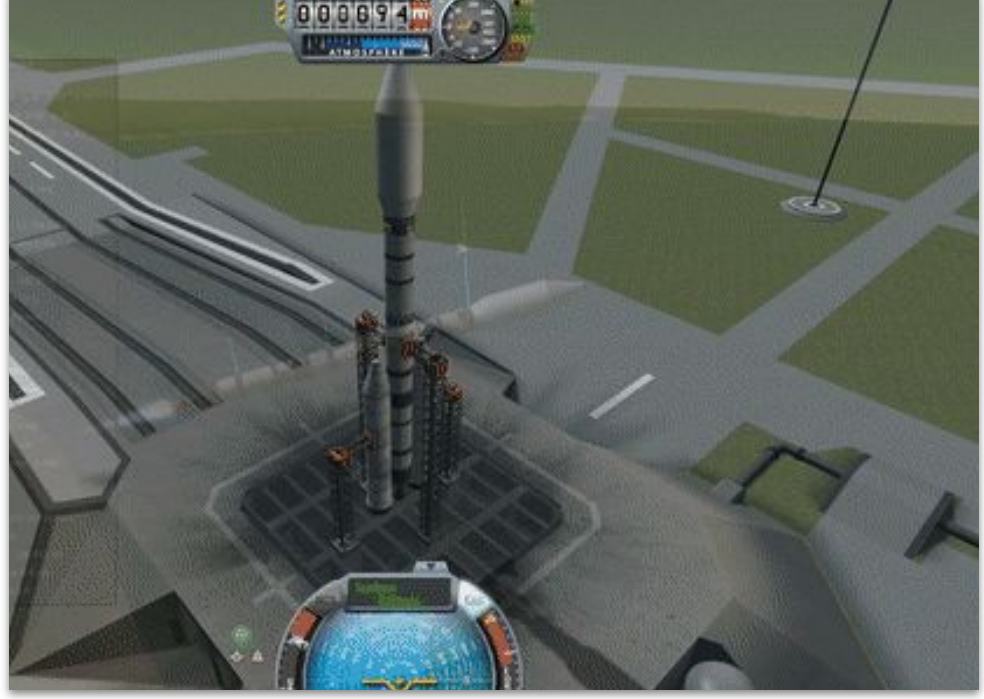

#### **Virage gravitationnel**

Au-delà de la trajectoire, le TWR moyen du lanceur a un impact fort sur les pertes gravitationnelles et donc le DV pour atteindre l'orbite

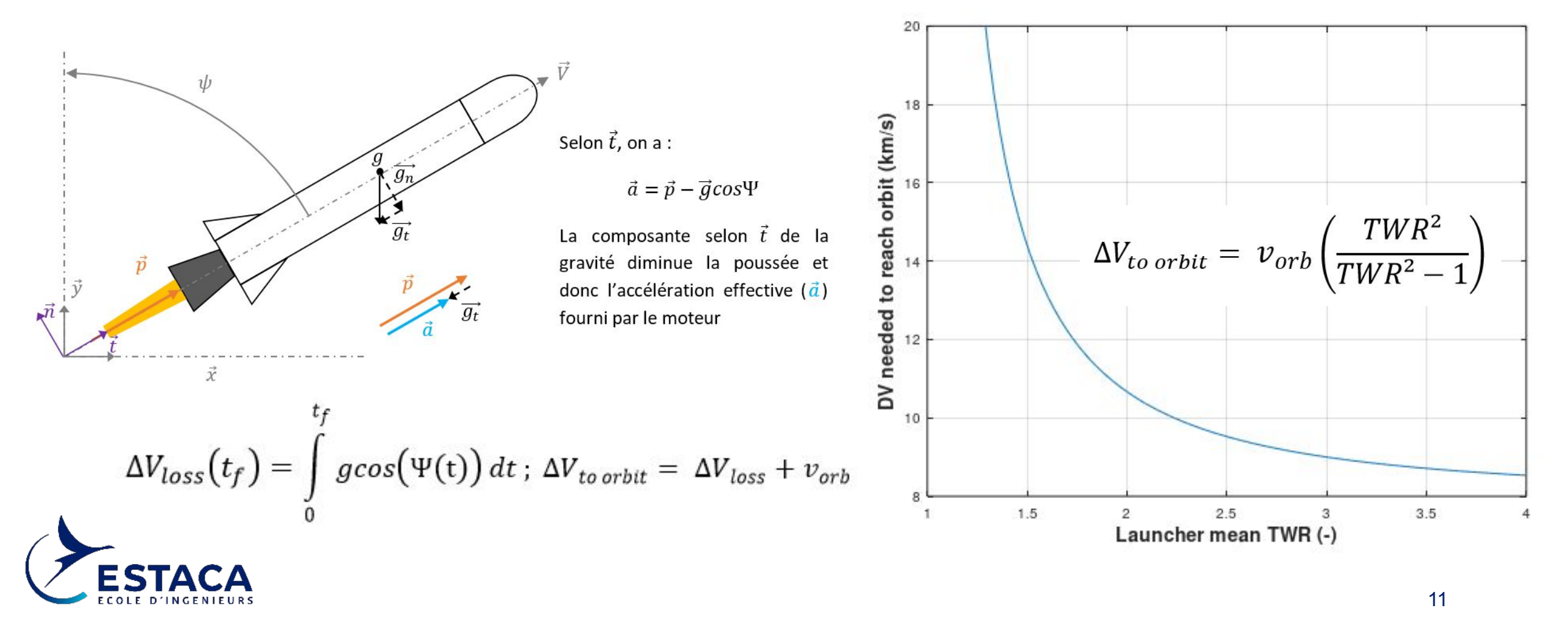

## **Mise en pratique sur KSP**

● Effectuer des lancements avec différent TWR et faire varier les paramètres du PitchOver 5° depuis la

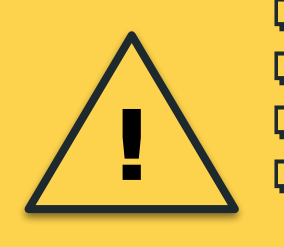

❏ **Tourner de 5° vers l'Est à 30-40 m/s** ❏ **SAS en suivi Prograde dès 5°** ❏ **Correction nord-sud si nécessaire** ❏ **GT actif en agissant sur les contrôles**

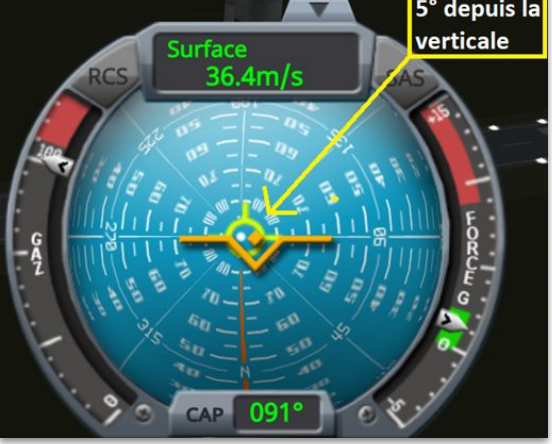

**Repères de trajectoire** 25° vers 3-5000m 45° vers 7-10000m 75° vers 25-40000m

**Pitch initial** 5° vers l'Est à 30-40 m/s

**Repères clés à respecter approximativement**

- 25° vers 3-5000m
- 45° vers 7-10000m
- 75° vers 25-40000m

⇒ **Tout dépend du TWR des étages !**

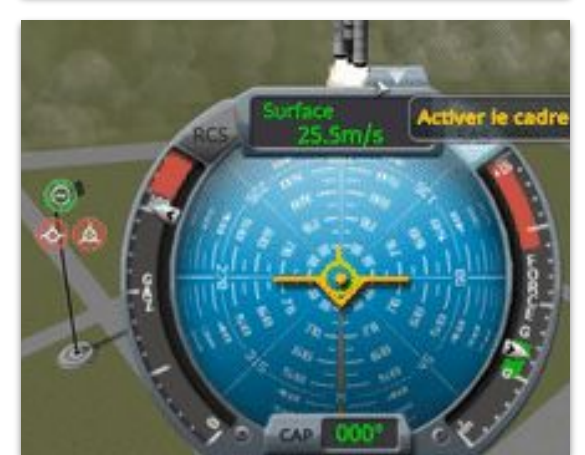

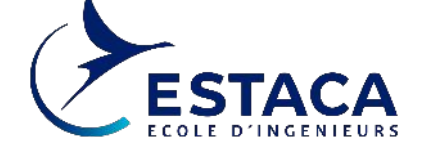

#### **Lancement dans un plan donné**

Pour atteindre un plan orbital particulier il faut lancer au moment où le pas de tir est dans le plan visé et selon le bon azimut.

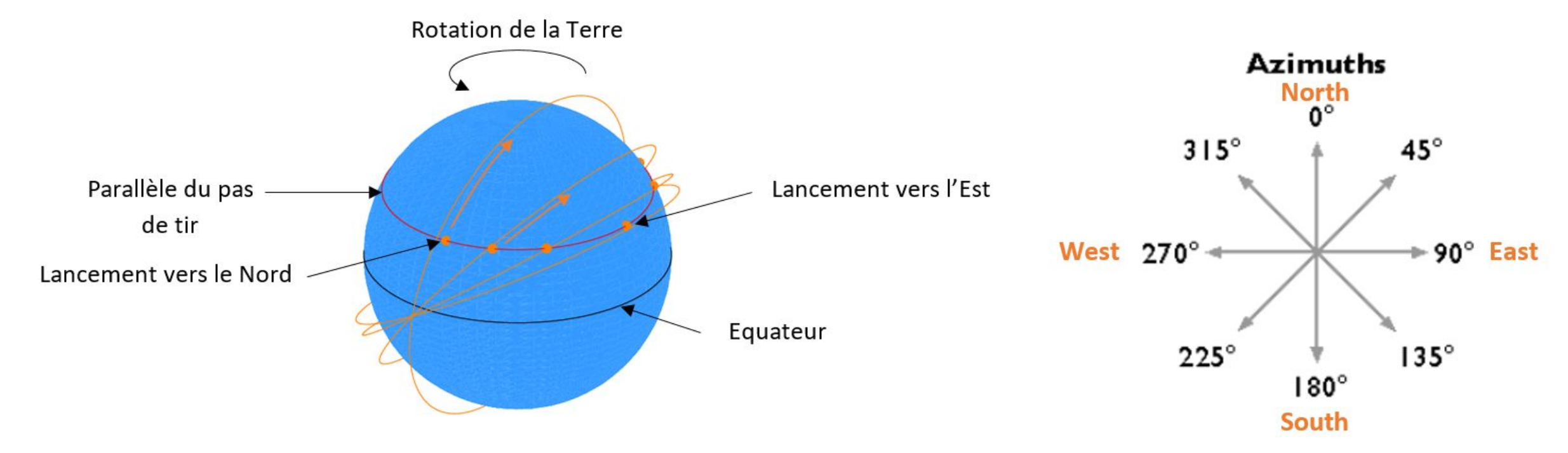

Il existe 2 opportunités de lancement par jour vers un plan orbital donné

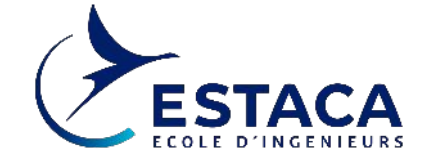

## **Lancement dans un plan donné**

#### **Calcul de la position de lancement**

La longitude **sidérale** de lancement est donnée par

$$
L_{sid,1} = 2 \times \operatorname{atan}\left(\frac{-2B + \sqrt{\Delta}}{2(C - A)}\right) \ ; \quad L_{sid,2} = 2 \times \operatorname{atan}\left(\frac{-2B - \sqrt{\Delta}}{2(C - A)}\right)
$$
  
Ol, 
$$
\Delta = 4(A^2 + B^2 - C^2)
$$

 $A = cos(l) sin \Omega sin i$ ;  $B = -cos(l) cos \Omega sin i$ ;  $C = sin(l) cos i$ 

A partir de Longitude sidérale obtenue on peut calculer la date et l'heure de lancement (voir planches en annexe).

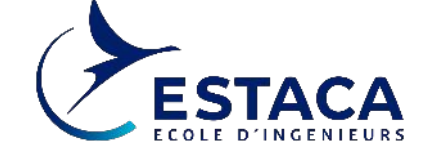

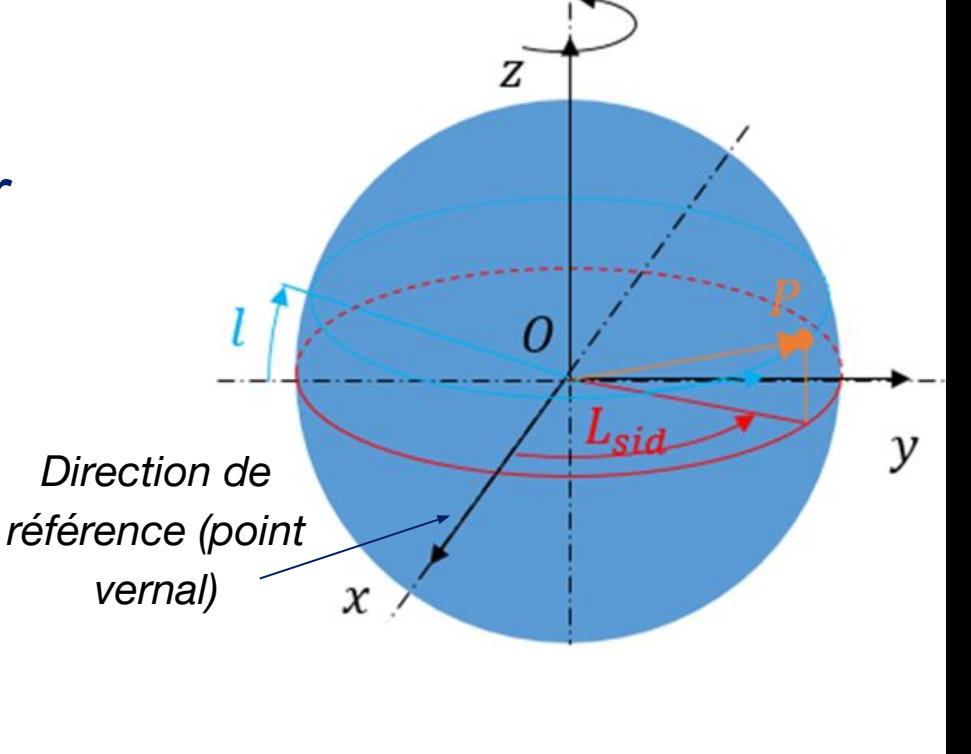

#### **Calcul de l'azimut de lancement**

 $\overline{V}$ 

 $\overrightarrow{V_i}$ 

L'inclinaison locale ζ est l'angle entre le vecteur vitesse du pas de tir et le vecteur vitesse orbital

Ensuite on peut calculer l'azimut de lancement à l'aide du théorème d'Al-Kashi

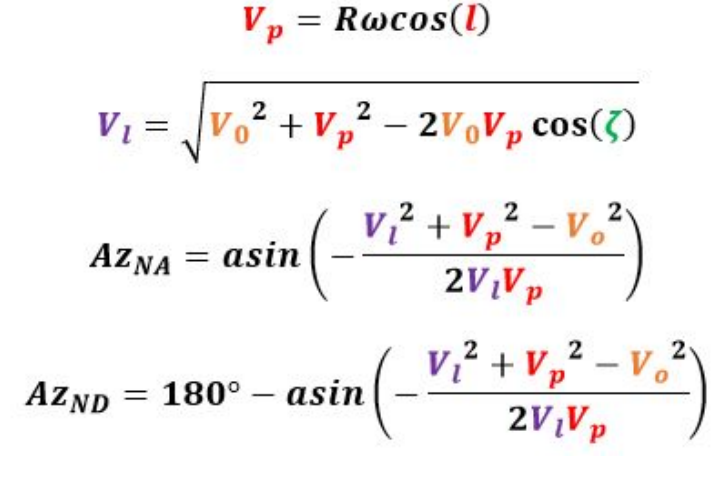

*Schéma au noeud ascendant*

![](_page_14_Picture_6.jpeg)

## **Mise en pratique sur KSP (10 min)**

- Effectuer des lancements vers la station spatiale en orbite à  $\sim$ 2860km
	- Décollage au noeud ascendant ou descendant
	- Alignement sur l'azimut en utilisant l'axe du Roll
	- Initier le tangage à 40 m/s
	- Enclencher le virage gravitationnel en verrouillant le suivi prograde
	- Ajuster si nécessaire pendant l'ascension

![](_page_15_Picture_7.jpeg)

![](_page_15_Picture_8.jpeg)

![](_page_16_Picture_0.jpeg)

**CREATEUR DE NOUVELLES MOBILITES** 

# **Transfert et rendez-vous**

- Le transfert de Hohmann
- Rendez-vous
- Arrivée dans une sphère d'influence
- Effet d'Oberth (transfert bi-elliptique)
- Introduction au problème de Lambert

#### **Le transfert de Hohmann**

Le transfert de Hohmann permet à un véhicule de changer son altitude en passant d'une orbite circulaire de rayon r0 à une autre de rayon r1 en passant par une orbite elliptique qui tangente l'orbite initiale et finale.

Seules 2 impulsions sont nécessaires :

$$
\Delta V_H = \sqrt{\frac{\mu}{r_1}} \left( 1 - \sqrt{\frac{2r_0}{r_0 + r_1}} \right) + \sqrt{\frac{\mu}{r_0}} \left( \sqrt{\frac{2r_1}{r_0 + r_1}} - 1 \right)
$$

![](_page_17_Figure_4.jpeg)

![](_page_17_Picture_5.jpeg)

#### **Rendez-vous en orbite**

Des missions requièrent des rendez-vous orbitaux vers la station spatiale internationale ou vers la Lune ou Mars par exemple. **Ces transferts se font par transfert de Hohmann en y ajoutant une contrainte de coordination temporelle** pour que la cible soit au point de rencontre lorsque le véhicule y sera.

![](_page_18_Figure_2.jpeg)

$$
\varphi = \pi \left( 1 - \sqrt{\frac{\left( r_0 + r_{target} \right)^3}{8r_{target}^3}} \right)
$$

![](_page_18_Picture_4.jpeg)

## **Mise en pratique sur KSP**

- Calculer le DV et le phasage nécessaire pour un transfert vers la Mun (10 min)
- Réaliser un rendez-vous orbitale avec la Mun (15 min)

![](_page_19_Picture_3.jpeg)

![](_page_19_Picture_4.jpeg)

Dans le cadre d'un transfert vers un autre astre, des changements de sphères d'influence ont lieu. A chaque changement, la trajectoire est continue en position et en vitesse. Pour le calcul on utilise **l'approximation des coniques juxtaposées :**

1. On change de repère

2. On calcule la trajectoire d'arrivée

$$
V_p = \sqrt{\Delta V_{in}^2 + \frac{2\mu_{Mun}}{r_p} - \frac{2\mu_{Mun}}{r_{soi_{Mun}}}}
$$

$$
\Delta V_{capture} = V_p - V_{cble}
$$

![](_page_20_Picture_5.jpeg)

![](_page_20_Figure_6.jpeg)

#### **Utilisez l'effet d'Oberth !**

• Selon l'orbite visée, différents transferts sont possibles :

![](_page_21_Figure_2.jpeg)

![](_page_21_Picture_3.jpeg)

## **Mise en pratique sur KSP**

• Tenter différentes approches (1, 2 ou 3) vers la station en orbite autour de la Mun, une correction de plan orbitale peut être nécessaire !

![](_page_22_Figure_2.jpeg)

![](_page_22_Picture_3.jpeg)

#### **Mise en pratique sur KSP**

#### Entrée dans une SOI (15min)

- Corrections, ajustements
- Sensibilisation à l'effet d'Oberth (orbite finale visée à 400 km, test de freinage à 10km puis à 400km, incluant la circularisation à 400km)
- Quantification du DV (relever la masse du véhicule après capture)

![](_page_23_Picture_5.jpeg)

![](_page_23_Picture_6.jpeg)

#### **Les transferts dans la vie réelle**

#### Les orbites ne sont pas **circulaires** ni **coplanaires :**

![](_page_24_Figure_2.jpeg)

La Terre au départ, Le Soleil et Mars à l'arrivée sont **3 points qui forment un plan**. Une orbite de transfert est donc possible entre astre non coplanaire **sans correction d'inclinaison intermédiaire,** comment la calculer ?

![](_page_24_Picture_4.jpeg)

Le problème de Lambert consiste à trouver la trajectoire qui soumise à la gravité d'un corps centrale relie 2 points, **P1** et **P2** en un temps **ΔT**.

#### **La solution à ce problème est au coeurs de la mécanique spatiale appliquée moderne**

*On voit ici une famille de trajectoire qui relient P1 et P2, l'objectif est de déterminer celle qui les lie en un temps voulu ΔT*

![](_page_25_Picture_4.jpeg)

![](_page_25_Figure_5.jpeg)

![](_page_25_Picture_6.jpeg)

En résolvant le problème de Lambert entre 2 corps pour de multiple dates de départ **t** et durées de transfert **ΔT** et en quantifiant pour chacun de ces couples les **ΔV** nécessaires au transfert on peut identifier la fenêtre de transfert qui :

- minimise le **ΔV** de départ (pris en charge par le lanceur).
- minimise le **ΔV** d'arrivée (pris en charge par le véhicule en freinant à l'aide d'un moteur ou de l'atmosphère).
- répond aux critères du lanceur ET du véhicule

![](_page_26_Figure_5.jpeg)

![](_page_26_Picture_6.jpeg)

![](_page_27_Picture_0.jpeg)

**CREATEUR DE NOUVELLES MOBILITES** 

# **Atterrissage sur astre sans atmosphère**

- Les étapes vers un atterrissage
- Le virage gravitationnel inversé
- Le suicide burn en équation

#### **Les étapes vers un atterrissage**

#### On fait l'hypothèse que l'on se trouve initialement en orbite circulaire basse :

![](_page_28_Figure_2.jpeg)

- Point d'interface I : manœuvre vers orbite d'approche
- $2 -$ Début de la phase de freinage propulsé au point  $F$
- Suicide burn au point d'atterrissage A 3-

Orbite d'approche

![](_page_28_Picture_7.jpeg)

Une phase préliminaire de synchronisation entre le véhicule et le **ESTACA** site d'atterrissage peut permettre un atterrissage précis

## **Phase de freinage propulsé**

Deux approches sont possible pour quantifier le DV nécessaire à l'atterrissage :

- approche simplifiée où l'on considère que l'on annule la vitesse horizontale puis ensuite la vitesse verticale
- le virage gravitationnel inversé

# Freinage propulsé

Dans les 2 cas le posé final est une manoeuvre délicate où la vitesse du véhicule doit être annulé à une altitude nulle, cette manoeuvre est appelé le "suicide burn" car il est théoriquement mené sans marge !

![](_page_29_Picture_6.jpeg)

#### **Suicide burn en équation**

On suppose que la vitesse horizontale est annulée et que le véhicule est en chute libre vers la surface depuis une altitude z1. Il faut déterminer zm, l'altitude d'allumage moteur pour assurer le posé

![](_page_30_Figure_2.jpeg)

![](_page_30_Picture_3.jpeg)

#### **Suicide burn en équation**

Lors de la phase de chute libre :

$$
\ddot{z}(t) = -g \quad \Leftrightarrow \quad \dot{z}(t) = -gt \quad \Leftrightarrow \quad z(t) = z_1 - \frac{gt^2}{2}
$$

Lors de la phase propulsée :

$$
\ddot{z}_2(t) = \frac{T}{m} - g
$$

On introduit le TWR :

$$
TWR = \frac{T}{mg} \Rightarrow \frac{T}{m} = TWR \times g
$$

Finalement :

 $\ddot{z}_2(t) = (TWR - 1)g \Leftrightarrow \dot{z}(t) = (TWR - 1)gt - V_m \Leftrightarrow z(t) = \frac{(TWR - 1)g}{2}t^2 - V_m t + z_m$ 

![](_page_31_Picture_9.jpeg)

 $, 2$ 

On impose les conditions de continuité entre la phase de chute libre et la phase propulsée ainsi que la condition d'atterrissage et on a :

$$
z_m = \frac{z_1}{TWR}
$$

Le Delta V de freinage vertical est alors donné par :

$$
\Delta V_{freinage\ vertical} \approx \sqrt{\frac{2TWRz_1g}{TWR-1}}
$$

![](_page_32_Picture_5.jpeg)

## **Le virage gravitationnel inversé**

Le virage gravitationnel inversé est une trajectoire qui permet à la fois d'annuler la vitesse horizontale et verticale :

![](_page_33_Figure_2.jpeg)

Quelques formules utilisant des hypothèses simplificatrice (RPP constant, champ de gravité uniforme et vertical) permettent de quantifier la distance parcourue et la perte d'altitude pendant la phase de freinage propulsée.

![](_page_33_Picture_4.jpeg)

## **Le virage gravitationnel inversé**

![](_page_34_Figure_1.jpeg)

## **Mise en pratique sur KSP**

Depuis l'orbite basse de Mun (50km)

- Dérouler les étapes préliminaires
- Freinage horizontal
- Pause à vitesse horizontale < 20 m/s
- Calcul de l'altitude d'allumage du moteur pour le posé final
- Mise en pratique sur KSP (TWR 3-4)
- Discussion

![](_page_35_Picture_8.jpeg)

![](_page_35_Picture_9.jpeg)

![](_page_36_Picture_0.jpeg)

- **Présentation**
- Notation

![](_page_36_Picture_4.jpeg)

**CREATEUR DE NOUVELLES MOBILITES** 

#### **Concevoir et réaliser une mission par groupe de 3 :**

Atterrissage d'un véhicule habité sur Minmus

- Lancement vers Minmus d'un atterrisseur, rendez-vous (<2km) ou amarrage (bonus) avec la station prépositionnée (Un atterrisseur avec son équipage est déjà arrimé, pour vous permettre de faire la suite le cas échéant)
- · Atterrissage de l'équipage à la surface dé Minmus
- Retour vers Kerbin en passant ou non par la station (attention aux implications !)

L'atterrisseur et le lanceur sont à concevoir, la station est déjà à poste autour de Minmus

![](_page_37_Picture_7.jpeg)

Le travail est noté suite à une présentation de 5min : format attendu en slides, contenu libre : attention à bien représenter chaque étape et informations importante (Méthodologie, Conception,DV, masse, transfert, rendez-vous,...).

#### **Notation :**

- Points par étapes
	- Lancements
	- rendez-vous avec la station, l'amarrage est en bonus
	- Atterrissage sur Minmus
	- Retour sur Kerbin
- Qualité de la présentation
- Optimisation réaliste : masse au décollage de Kerbin
- Point bonus si atterrissage à moins de 2km de la cible

![](_page_38_Picture_11.jpeg)

- **• Modalités :**
- Présentation 5 minutes sans marge
- Support et save à envoyer au plus tard le 23/11/2023 (Dossier KSP \ Save \ VotreSave)
- Adresse mail : [rom.poirier@gmail.com](mailto:rom.poirier@gmail.com)

![](_page_39_Picture_5.jpeg)

Le calcul de l'heure de lancement requiert **4 paramètres** :

- la longitude sidéral de lancement *Lsid*, qui donne la position du pas de tir par rapport à la direction de référence du système solaire (voir calcul slide 14)
- la longitude du pas de tir par rapport au méridien de référence de la planète *Lpad (West - / Est + ; Nord + / Sud -)*
- La position du méridien de référence à une date donnée *Lref0*
- La période de rotation **sidérale** de planète **Tsid**

![](_page_40_Picture_6.jpeg)

#### **Exemple, lancement depuis le Kerbal Space Center :**

![](_page_41_Figure_2.jpeg)

On cherche donc « t » pour que :

$$
L_{ref0} + \omega t + \Delta L = L_{sid} \quad ; \quad t = \frac{L_{sid} - L_{ref0} - L_{pad}}{\omega} + kT_{sid} \quad \text{or} \quad \omega = \frac{2\pi}{T_{sid}} \text{ et } k \in \mathbb{N}
$$

#### **Exemple, lancement depuis le Kerbal Space Center :**

Au final, on souhaite décoller avant ou après une date donnée, on a,

![](_page_42_Picture_17.jpeg)

![](_page_42_Picture_4.jpeg)

#### **Exemple, lancement depuis le Kerbal Space Center :**

Le temps « UT » étant écoulé depuis le début du jeu peut se convertir en date et inversement. Une année sur Kerbin c'est 426 jours de 6h. le temps t=0s correspond à la date an 1 jour 1 0h 0min 0sec, à partir de cette définition on a :

**● Le temps en fonction de la date,**

$$
UT = \left( \left( \left( \operatorname{ann\'{e}e} - 1 \right) \times 426 + \left( \operatorname{jour} - 1 \right) \right) \times 6 + \operatorname{heure} \right) \times 60 + \min \right) \times 60 + \operatorname{seconde}
$$

**● Inversement, la date à partir du temps universel,** 

![](_page_43_Figure_6.jpeg)

![](_page_43_Picture_7.jpeg)

**Exemple**, lancement depuis le Kerbal Space Center,

#### **Données d'entrée,**

- Plan cible *LNA = 10°*, *i = 30°*
- Coordonnée du pas de tir (*Lpad = -74.57°*, *lpad-0.1°*)
- Le calcul de la slide 14 donne *Lsid1=190.2°* ; *Lsid2=9.8°*
- Longitude du méridien de référence de Kerbin à **t=0s** est *Lref0=90°*
- La période de rotation sidérale de Kerbin, **Tsid = 21549s**
- Lancement au plus tôt après t=0s (an 1 jour 1 0h 0min 0sec)

#### **Résultat,**

- UT lancement à  $Lsid1 = 10455.8s$  (an 1 jour 1 2h 54min 16sec)
- UT lancement à  $Lsid2 = 21209.8s$  (an 1 jour 1 5h 53min 30sec)

![](_page_44_Picture_12.jpeg)